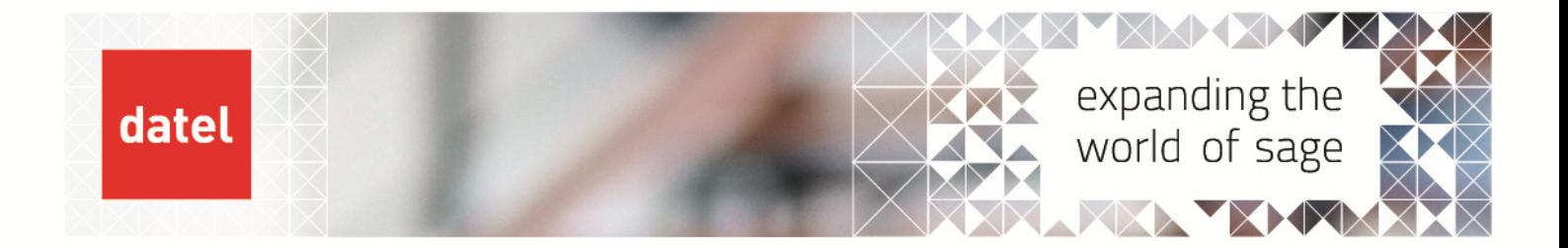

# Setting up Bank Accounts

Sage Line 500 – Help Sheet

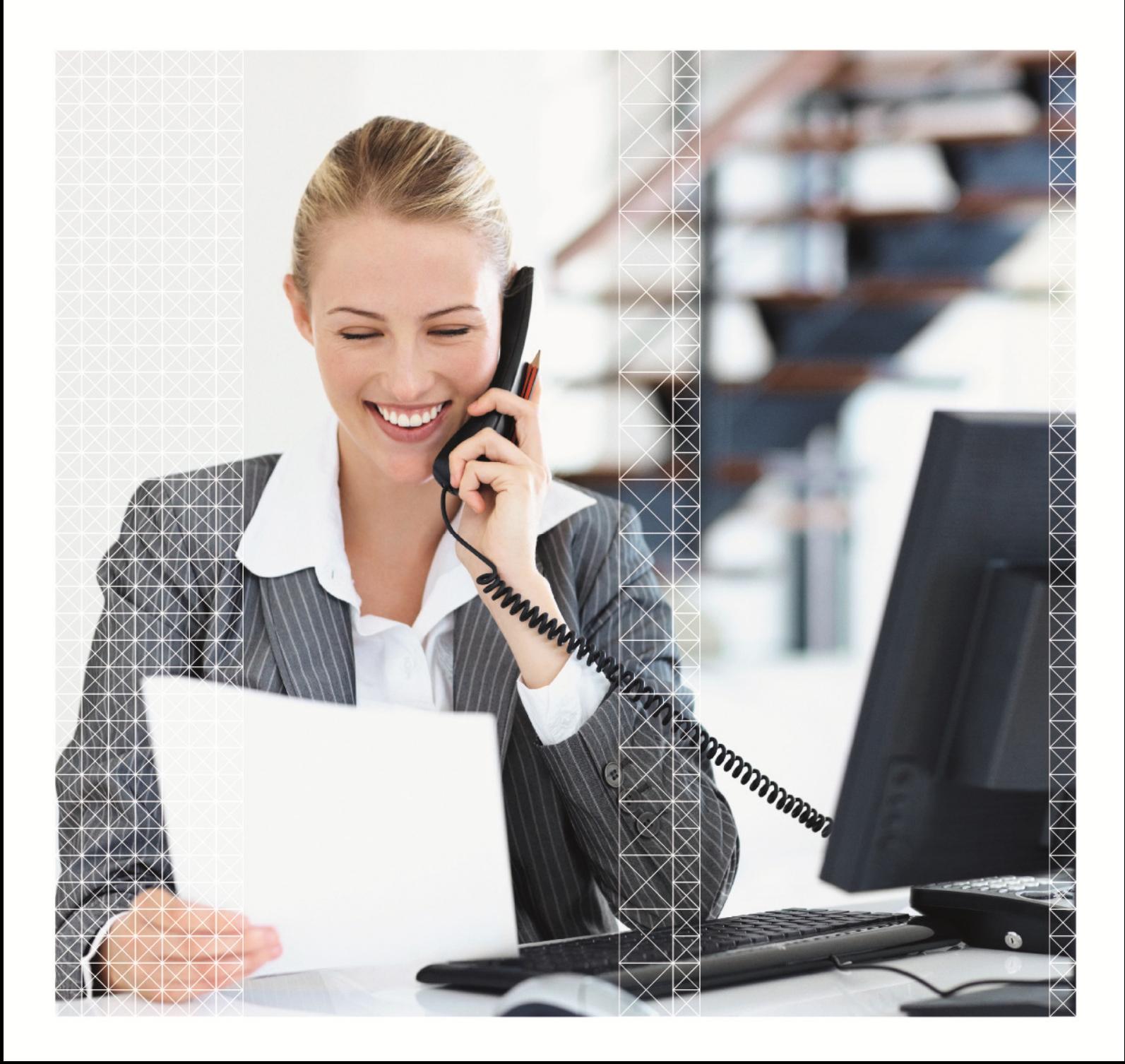

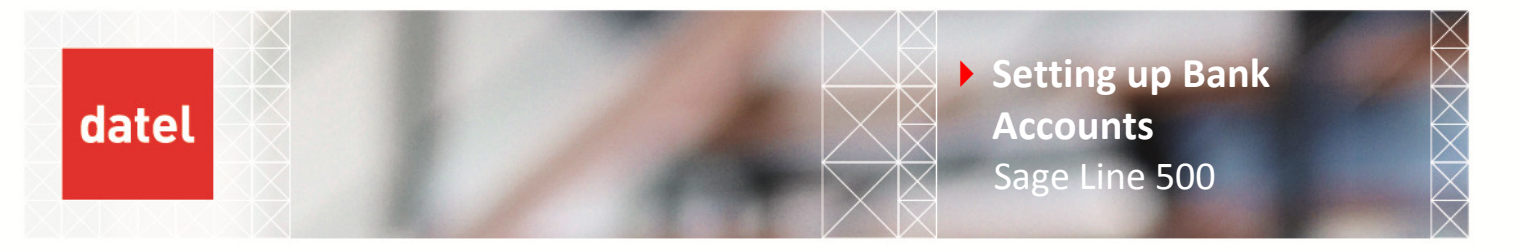

You will first need to create the bank accounts in each of the modules that you use e.g. Cash Book, Accounts Receivable, Accounts Payable. A bank account must be set up through the option Bank Accounts before any ransactions or balances can be entered for that account.

#### Cash Book

To enter new bank accounts got to Create Amend Master Files>Bank Accounts:

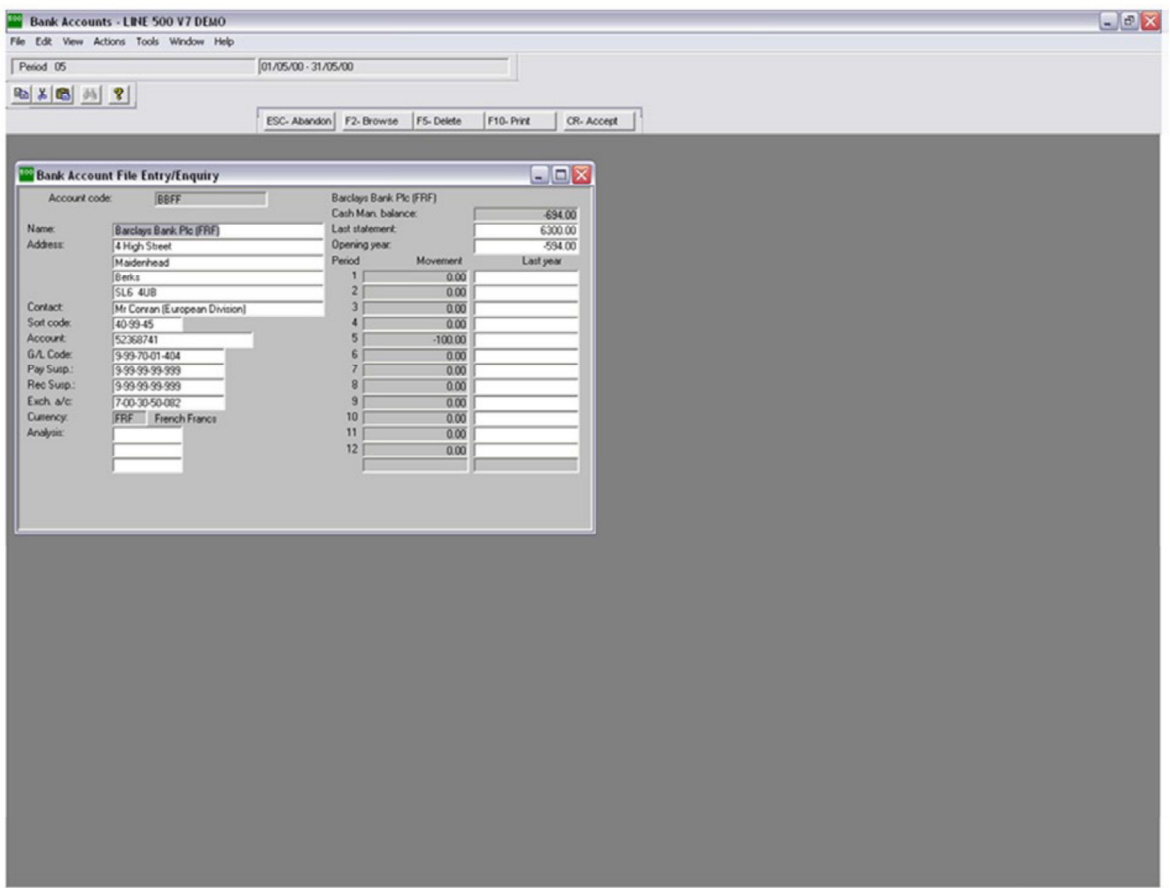

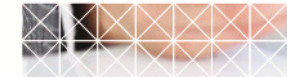

2

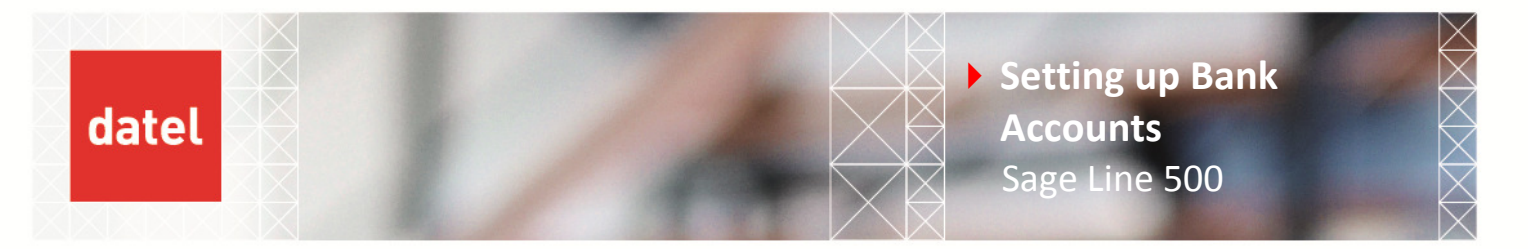

## Accounts Receivable/Accounts Payable

To enter new bank accounts in these modules go to Create Amend Master Files>Bank Codes:

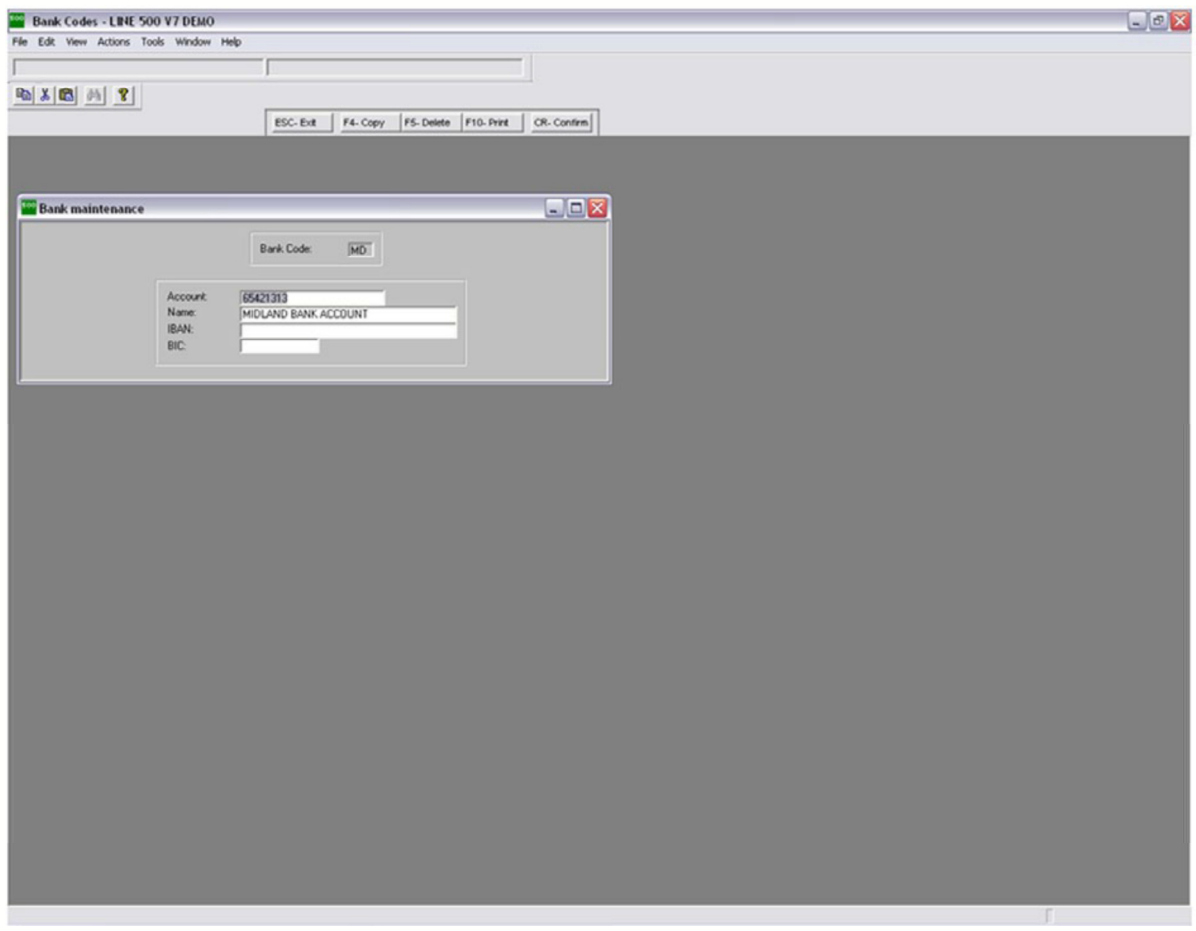

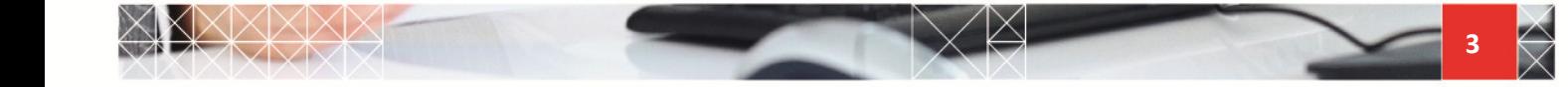

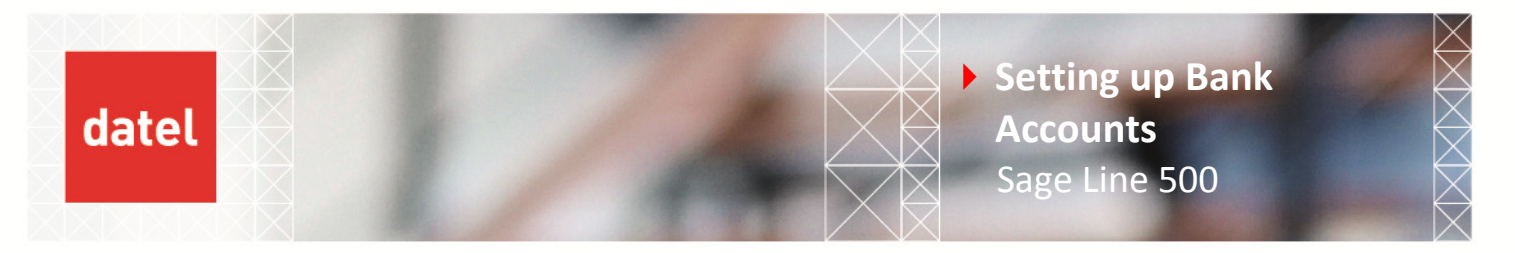

## System Keys

## CBBANK

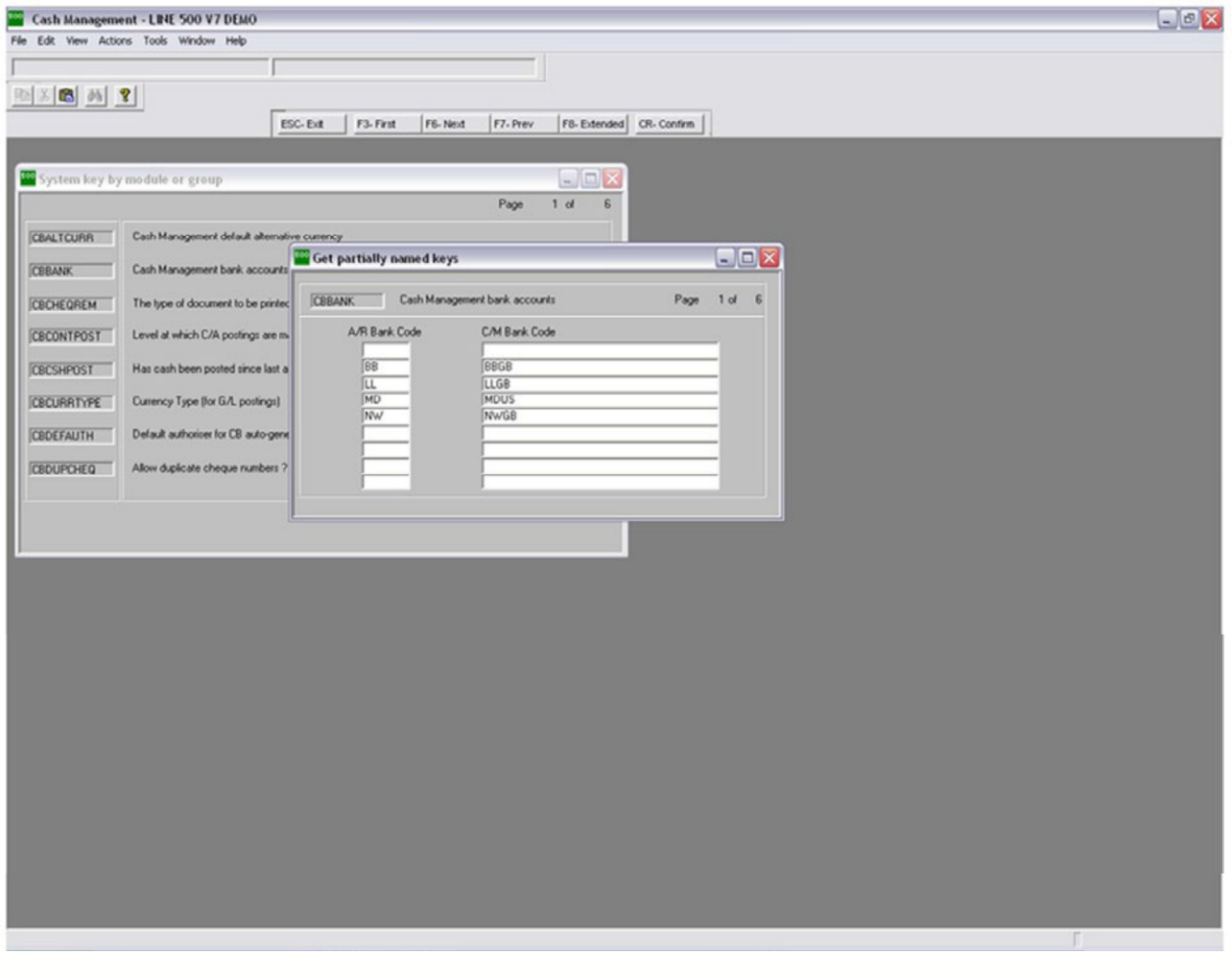

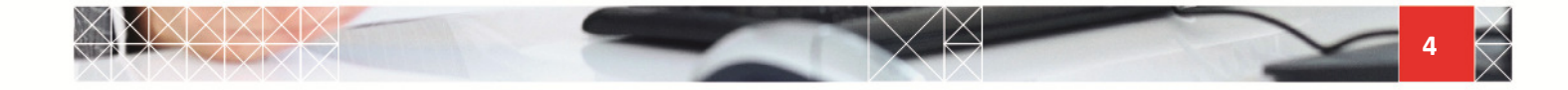

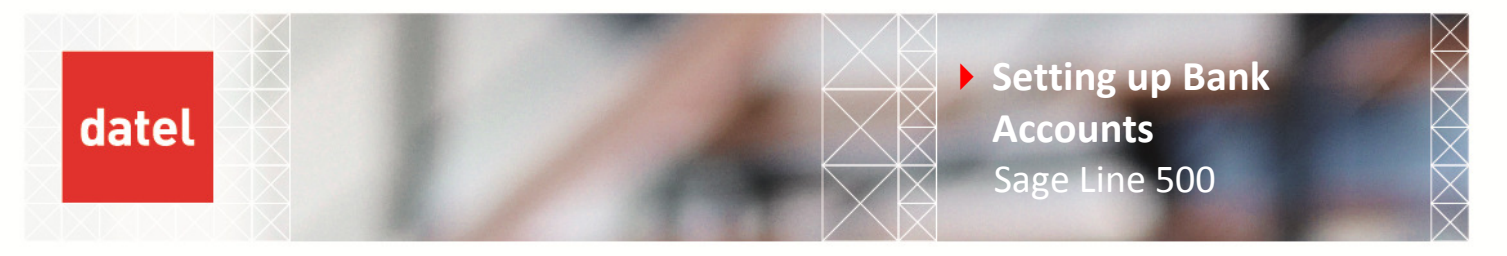

## SLNLBANK

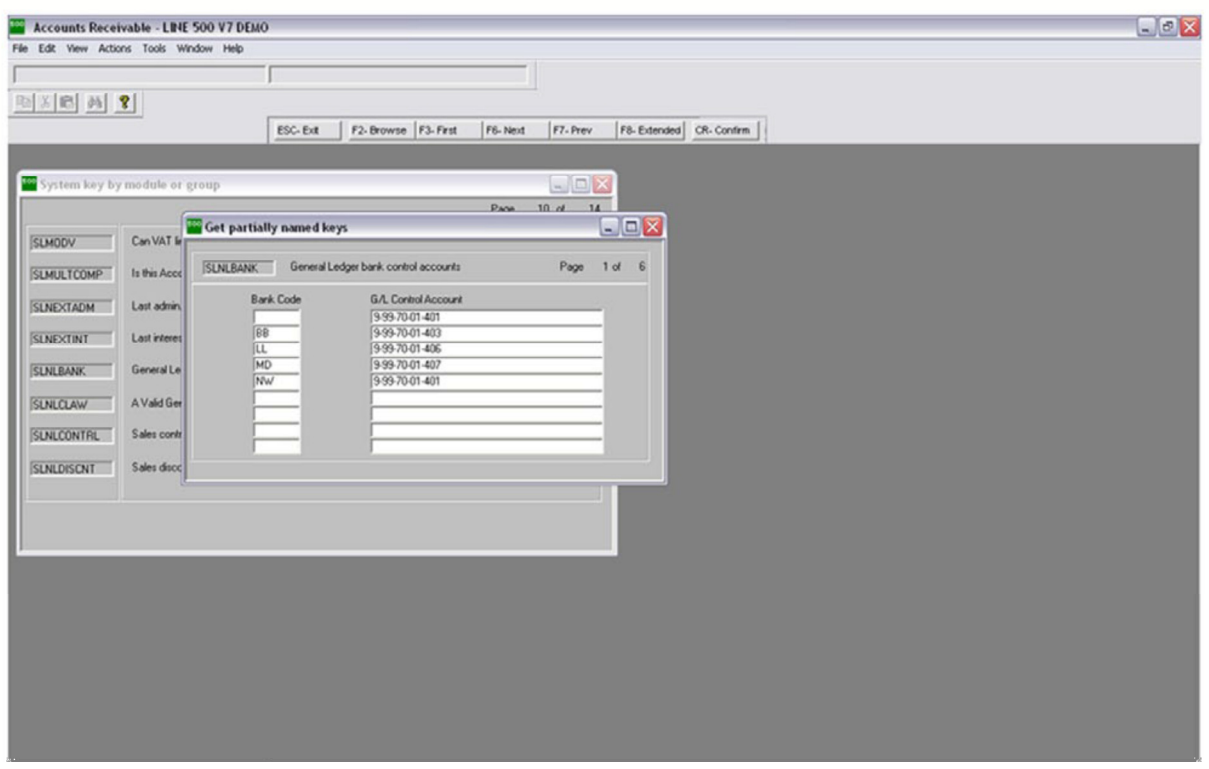

## PLNLBANK

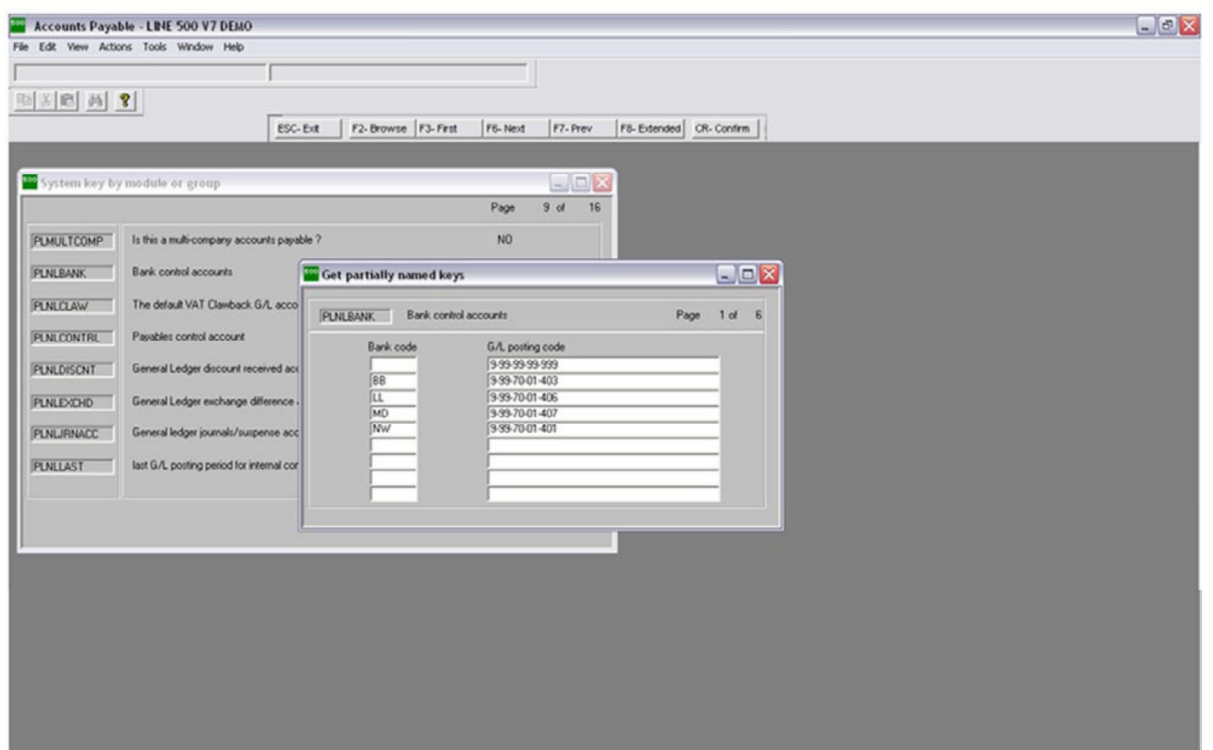

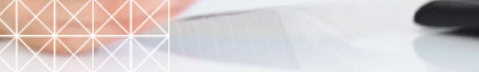

5